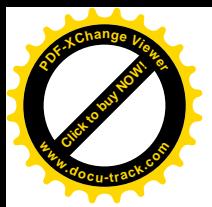

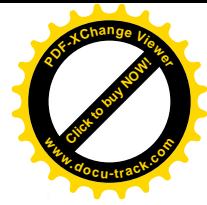

ФЕДЕРАЛЬНОЕ АГЕНТСТВО ЖЕЛЕЗНОДОРОЖНОГО ТРАНСПОРТА

Федеральное государственное бюджетное образовательное учреждение высшего образования Уральский государственный университет путей сообщения

 $\varphi$ [60Y BO Yp $\Gamma$ YIIC)

Факультет Электромеханический

Кафедра Электроснабжение транспорта

Специальность 23.05.05 Системы обеспечения движения поездов

Допускается к защите Заведующий кафедрой «Электроснабжение транспорта» **боцент Ковалев А**  $K.M.H.,$ 2018 г.

## ДИПЛОМНЫЙ ПРОЕКТ

Тема: Исследование технологии определения состояния опор контактной сети с применением различных методов диагностики

(пояснительная записка)

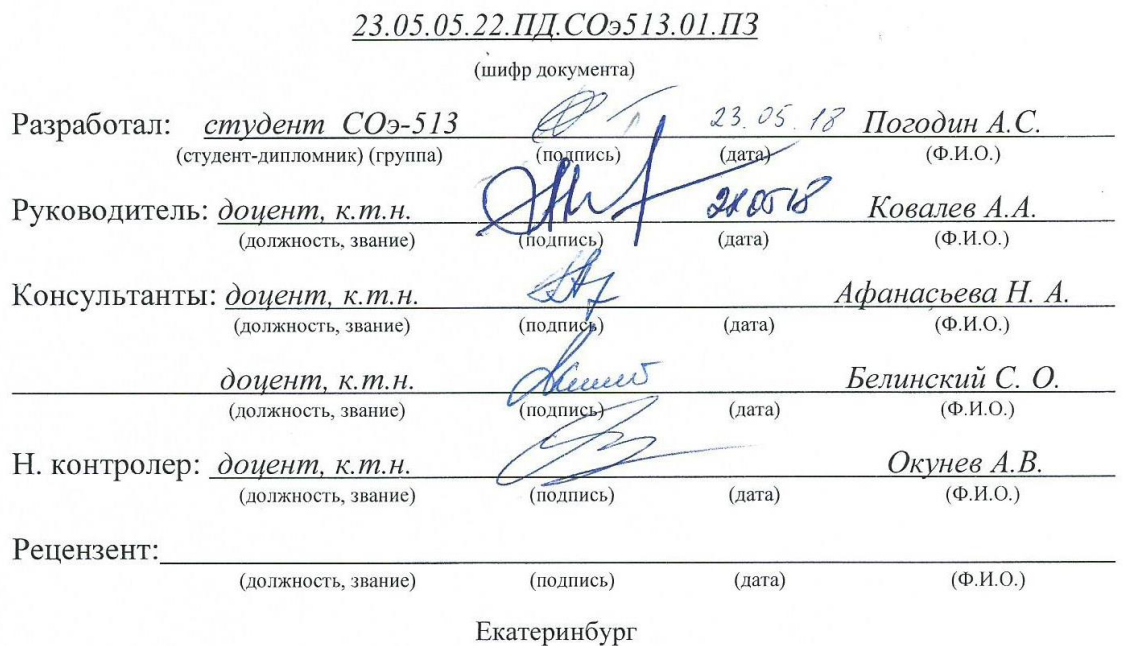

2018

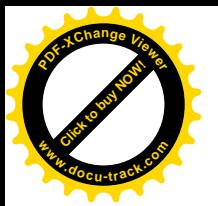

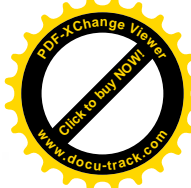

ФЕДЕРАЛЬНОЕ АГЕНТСТВО ЖЕЛЕЗНОДОРОЖНОГО ТРАНСПОРТА

Федеральное государственное бюджетное образовательное учреждение высшего образования

### Уральский государственный университет путей сообшения **(ФГБОУ ВО УрГУПС)**

Факультет Электромеханический Кафедра Электроснабжение транспорта Специальность 23.05.05 Системы обеспечения движения поездов

**УТВЕРЖДАЮ** Зав. кафедрой

к.т.н., дочент Ковалев А.А «16» deb 2018 г.

Залание

#### на дипломный проект студенту

Погодину Алексею Сергеевичу (фамилия, имя, отчество)

1 Тема проекта Исследование технологии определения состояния опор контактной сети с применением различных методов диагностики

утверждена приказом по университету от «16» февраля 2018 г. № 300-со

2 Срок сдачи студентом законченного проекта 01.06.2018

3 Исходные данные к проекту получены по месту практики

 $\overline{4}$ Содержание расчетно-пояснительной записки (перечень подлежащих разработке вопросов):

1. Проект реконструкции перегона контактной сети

2. Исследование технологии определения состояния опор контактной сети с применением различных методов диагностики

3. Расчет экономического эффекта от ремонта опор контактной сети

4. Безопасность жизнедеятельности

5 Перечень графического материала (с точным указанием обязательных чертежей, не включая слайды презентации)

1. План перегона контактной сети с железобетонными опорами

2. План перегона контактной сети с металлическими опорами

3. Алгоритм измерения сопротивления опоры с помошью прибора ПК - 2

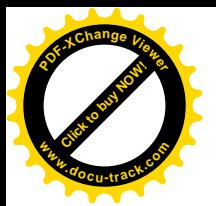

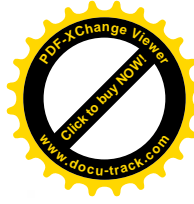

6 Консультанты по проекту (работе, с указанием относящихся к ним разделов проекта)

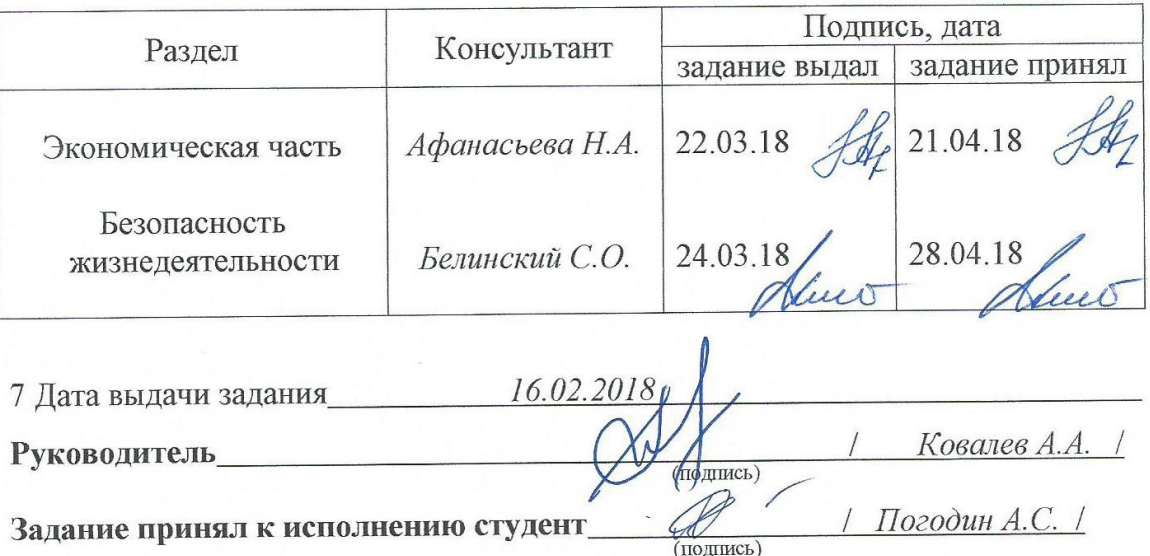

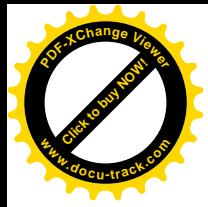

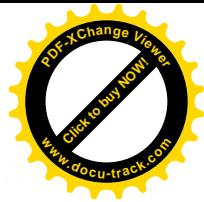

# КАЛЕНДАРНЫЙ ПЛАН

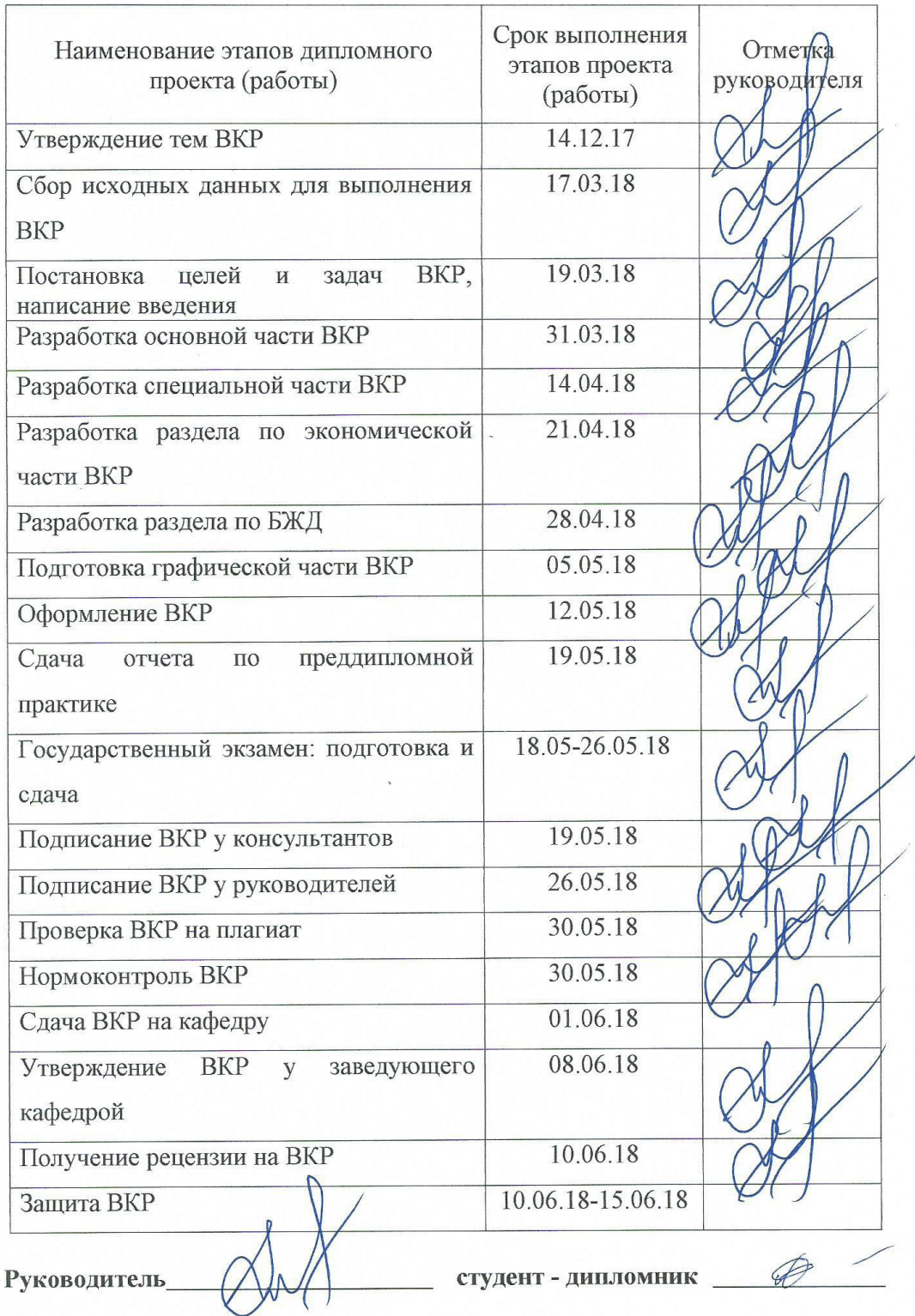

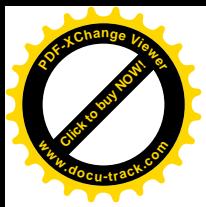

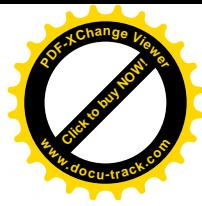

#### ФЕДЕРАЛЬНОЕ АГЕНТСТВО ЖЕЛЕЗНОДОРОЖНОГО ТРАНСПОРТА Федеральное государственное бюджетное образовательное учреждение высшего образования «Уральский государственный университет путей сообщения» (ФГБОУ ВО УрГУПС)

УТВЕРЖДАЮ: Заведующий кафедрой «Электросиабржение трансиорта» цент Ковалев А.А.  $K.M.A$ « Is **MM**  $2018$ T. me

Задание на специальный раздел ВКР

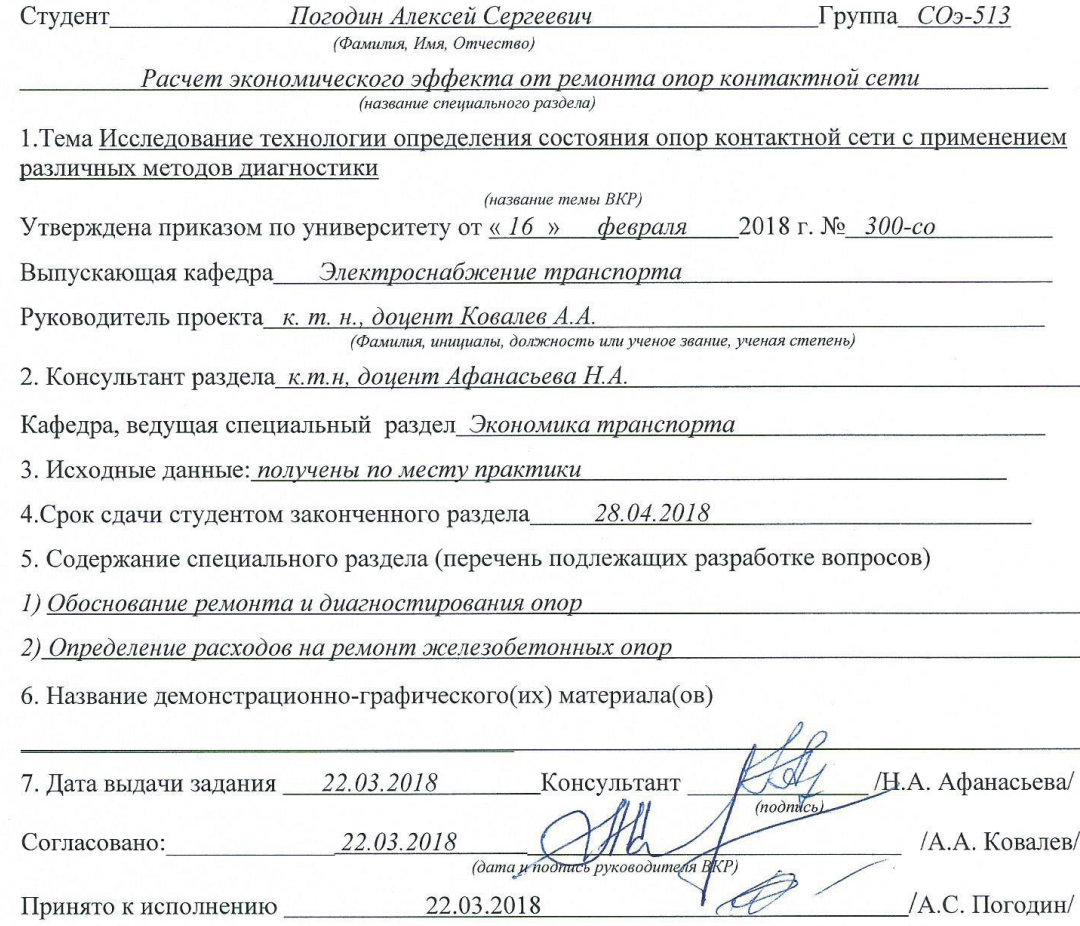

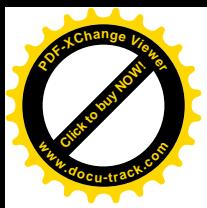

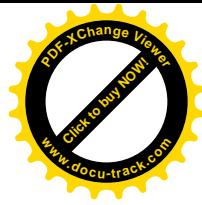

#### ФЕДЕРАЛЬНОЕ АГЕНТСТВО ЖЕЛЕЗНОДОРОЖНОГО ТРАНСПОРТА Федеральное государственное бюджетное образовательное учреждение высшего образования «Уральский государственный университет путей сообщения»  $($  $\Phi$  $F$  $BO$  $y$  $B$  $O$  $y$  $p$  $F$  $y$  $T$  $C$  $)$

УТВЕРЖДАЮ: Заведующий кафедрфй «Электроснебжение транспорта» к.т.н., доцент Кофалев А.А. 2018 г. Ma brane

Задание на специальный раздел ВКР

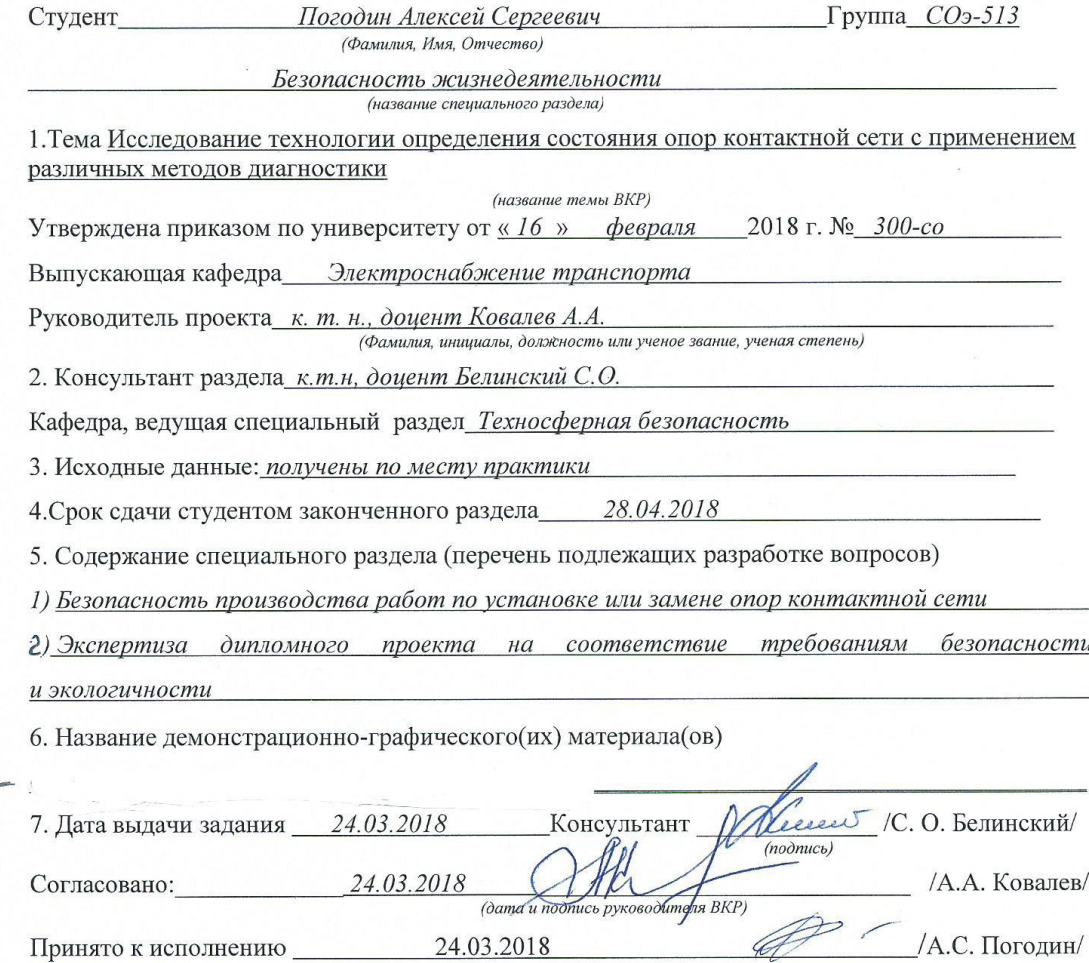

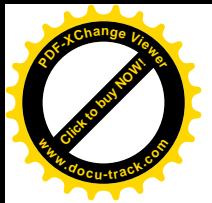

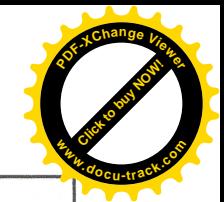

# **РЕФЕРАТ**

В данном дипломном проекте всего: 79 страницы, 5 рисунков, 6 таблиц, 12 использованных источников, чертежей и плакатов 3 листа.

КОНТАКТНАЯ СЕТЬ, ОПОРА, МЕТОДЫ ДИАГНОСТИКИ, УСТРОЙСТВА, ЭКСПЛУАТАЦИОННЫЕ ЗАТРАТЫ НА РЕМОНТ, БЕЗОПАСНОСТЬ ЖИЗНЕДЕЯТЕЛЬНОСТИ.

CONTACT NETWORK, SUPPORT, DIAGNOSTICS METHOD, REFUSALS, DEVICES, OPERATING COSTS OF REPAIRS, LIFE **SAFETY.** 

Объект исследования: опоры контактной сети.

Цель: исследовать технологии определения состояния опор контактной сети с применением различных методов диагностики

Рассчитаны нагрузки на провода и допустимые длины пролетов контактной сети, выбрано оборудование для плана контактной сети, рассмотрены устройства для диагностики опор контактной сети.

Экономическая эффективность: выполнен расчет экономического эффекта от ремонта опор контактной сети, который составляет 127 336,45 рублей для одной опоры и 7 832 859,90 рублей по 62 опорам.

Описаны меры безопасности по замене опор контактной сети. Выполнена экспертиза проекта на соответствие требованиям безопасности.

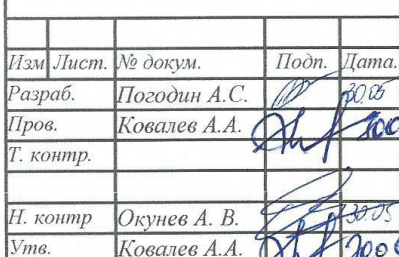

# 23.05.05.22.ПД.СОэ513.01.ПЗ

Исследование технологии определения состояния опор контактной сети с применением различных методов диагностики

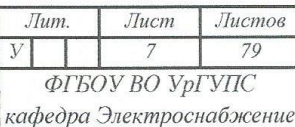

транспорта

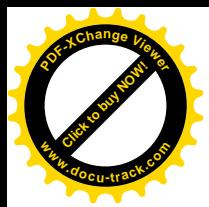

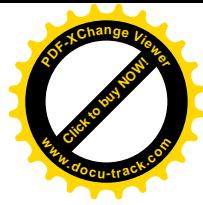

#### ФЕДЕРАЛЬНОЕ АГЕНТСТВО ЖЕЛЕЗНОДОРОЖНОГО ТРАНСПОРТА Федеральное государственное бюджетное образовательное учреждение высшего образования

«Уральский государственный университет путей сообщения» (ФГБОУ ВО УрГУПС)

### **ОТЗЫВ**

amy о дипломном проекте студента факультета Curmenise obecneren специальности 23.05.05 Lober Poyent  $k$   $m$ ,  $H$ Руководитель (убеная степень, ученое звание, должность, фамилия, имя, отчество) Тема дипломного проекта: Исперьвания Texposour Koumaisno cem cornally exeminen MOULDK ULL Соответствие содержания дипломного проекта заданию Tene cou Luga Характеристика проделанной работы  $\Pi$ <sup>O</sup> всем ee разделам is anostal  $\sqrt{a}$ old  $0/$ Veem KOUTCHES accrony W Tocm mexico hor Konta DARIN simuse eim Some  $\n *0 h é*\n$ 2005 Aa Kommer en LOARCHOD, ronvoca Tema  $200c$ ren Полнота раскрытия темы

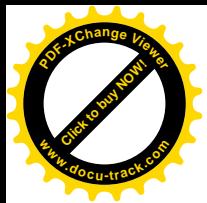

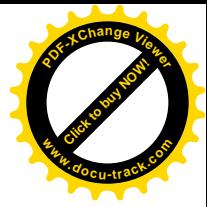

Теоретический уровень и практическая значимость дипломного проекта

moronnes Christin

Степень самостоятельности и творческой инициативы студента-дипломника, его деловые качества

bacmos CRMOCMORMENTO butmotr to prey to laun OMONC Kommen

Качество оформления дипломного проекта

osac 000 Konacteusen clopmulabora

Возможность допуска студента-дипломника к защите дипломного проекта и рекомендуемая оценка Omnurtte

Дата 22 05.2016

 $(nophycb)$